приложение 2.40 к ПООП по специальности/профессии 44.02.06 Профессиональное обучение (по отраслям)

# **РАБОЧАЯ ПРОГРАММА УЧЕБНОЙ ДИСЦИПЛИНЫ ОП.15 ПРИКЛАДНОЕ И СИСТЕМНОЕ ПРОГРАММИРОВАНИЕ**

Рабочая программа учебной дисциплины разработана на основе Федерального государственного образовательного стандарта (далее – ФГОС) по специальности (специальностям) среднего профессионального образования (далее СПО) 44.02.06 Профессиональное обучение (по отраслям), входящей в состав укрупнённой группы 44.00.00 Образование и педагогические науки.

Организация-разработчик:

государственное бюджетное профессиональное образовательное учреждение Новосибирской области «Новосибирский профессионально-педагогический колледж»

Разработчик:

А.Е. Баринов, преподаватель

Рассмотрена и принята на заседании кафедры педагогических дисциплин Протокол № 1 от 1 сентября 2022г.

Руководитель кафедры \_\_\_\_\_\_\_\_\_\_\_\_\_\_\_\_\_\_\_\_\_\_\_\_\_ И.П.Балдина

(подпись)

## **СОДЕРЖАНИЕ**

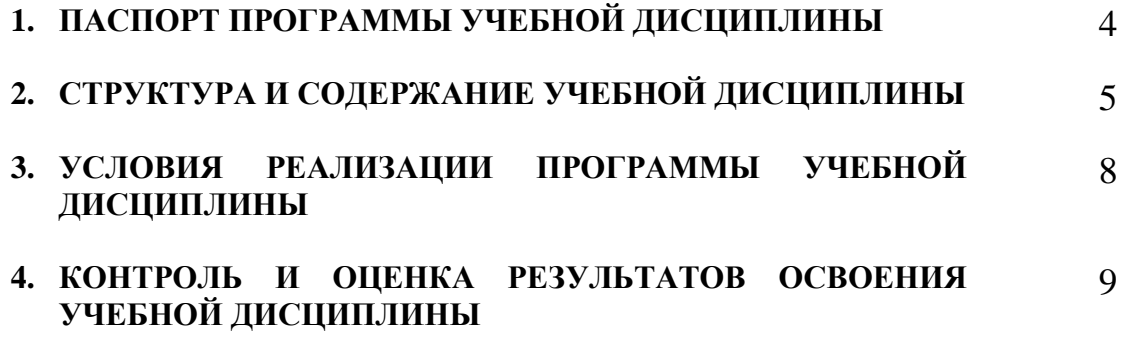

### **1. ОБЩАЯ ХАРАКТЕРИСТИКА РАБОЧЕЙ ПРОГРАММЫ УЧЕБНОЙ ДИСЦИПЛИНЫ «Компьютерная графика и моделирование»**

#### **1.1 Место дисциплины в структуре основной образовательной программы**

Учебная дисциплина «Компьютерная графика и моделирование» является обязательной частью основной профессиональной образовательной программы в соответствии с ФГОС по специальности СПО 44.02.06 Профессиональное обучение, входящей в состав укрупненной группы 44.00.00 Образование и педагогические науки.

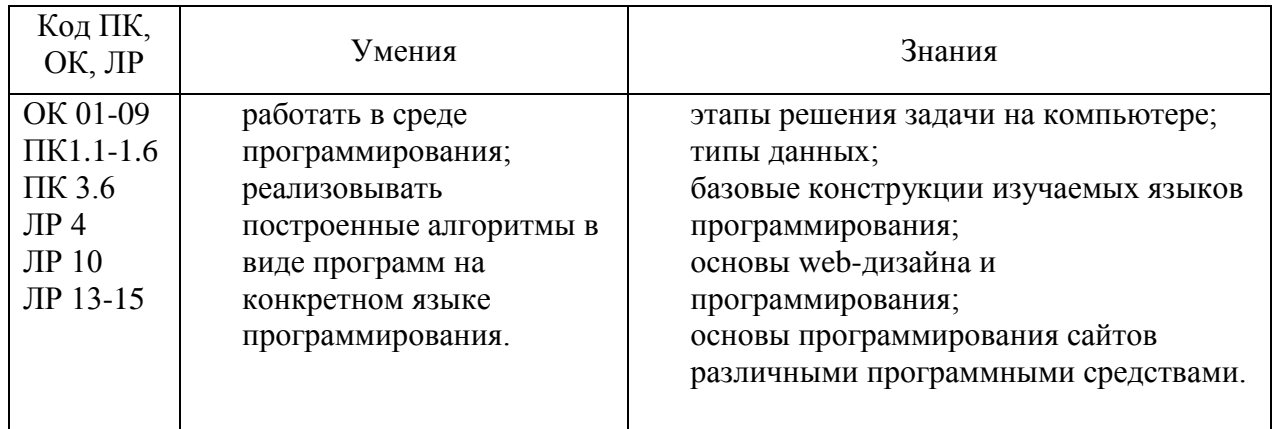

#### **1.2 Цель и планируемые результаты освоения дисциплины**

## **2. СТРУКТУРА И СОДЕРЖАНИЕ УЧЕБНОЙ ДИСЦИПЛИНЫ**

### **2.1 Объем учебной дисциплины и виды учебной работы**

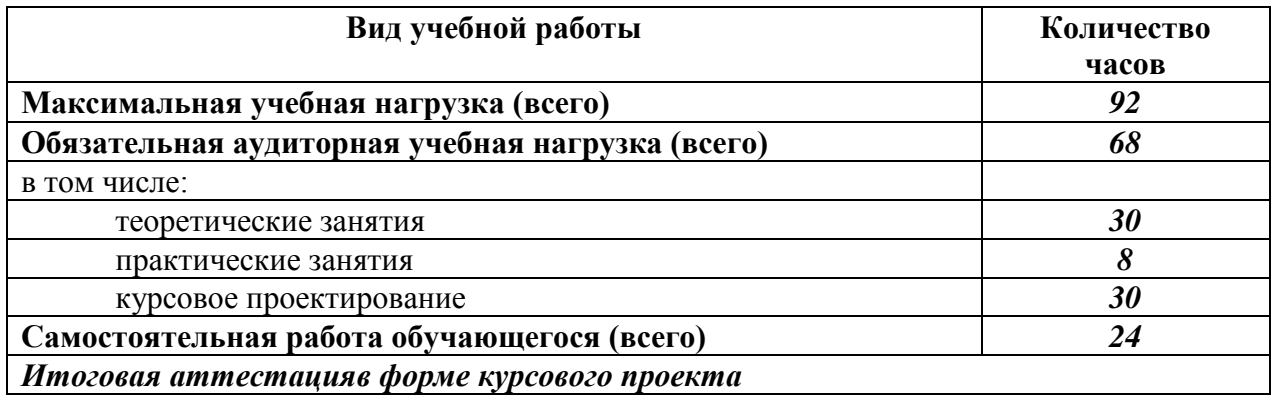

# **2.2. Тематический план и содержание учебной дисциплины**

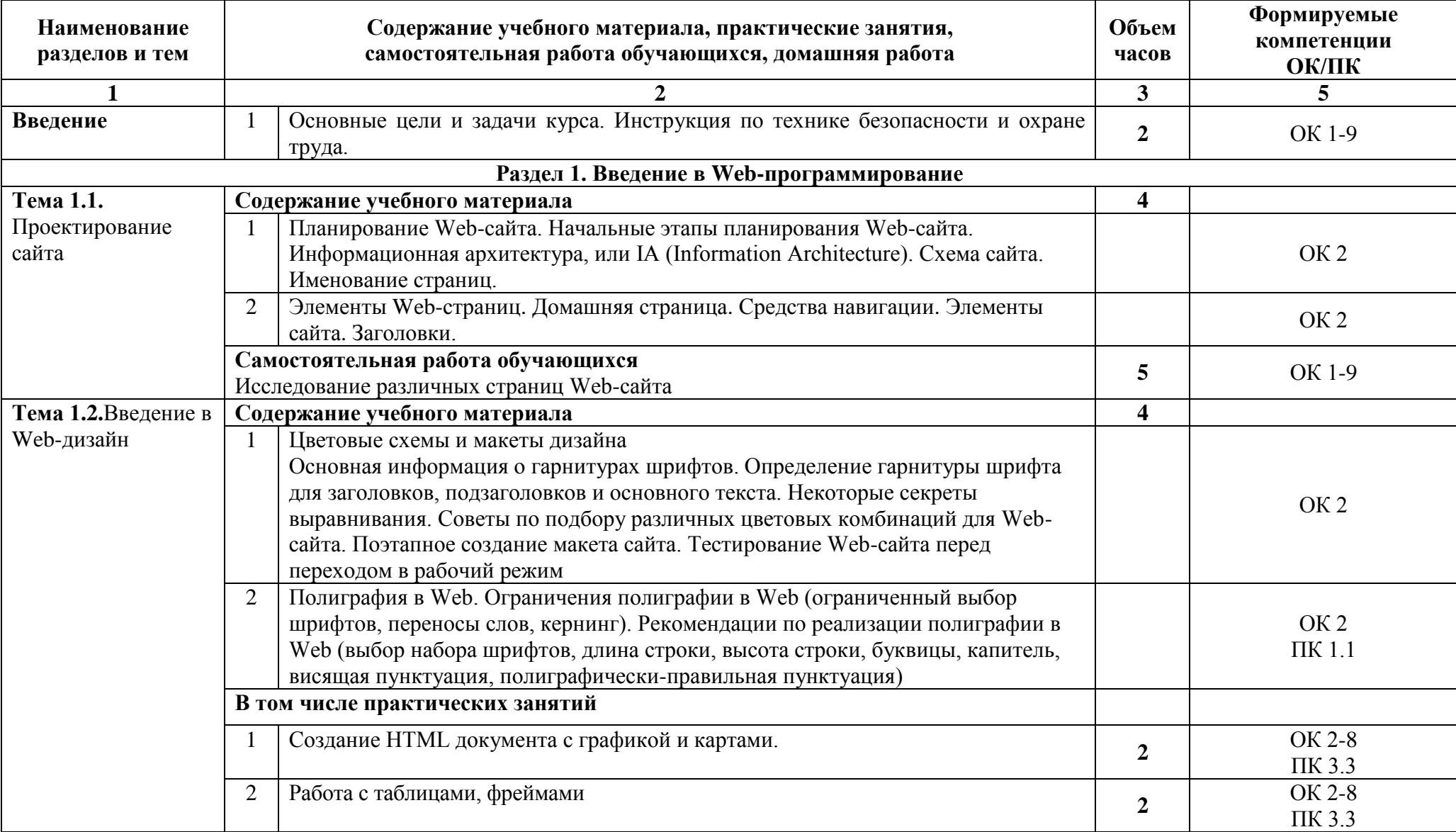

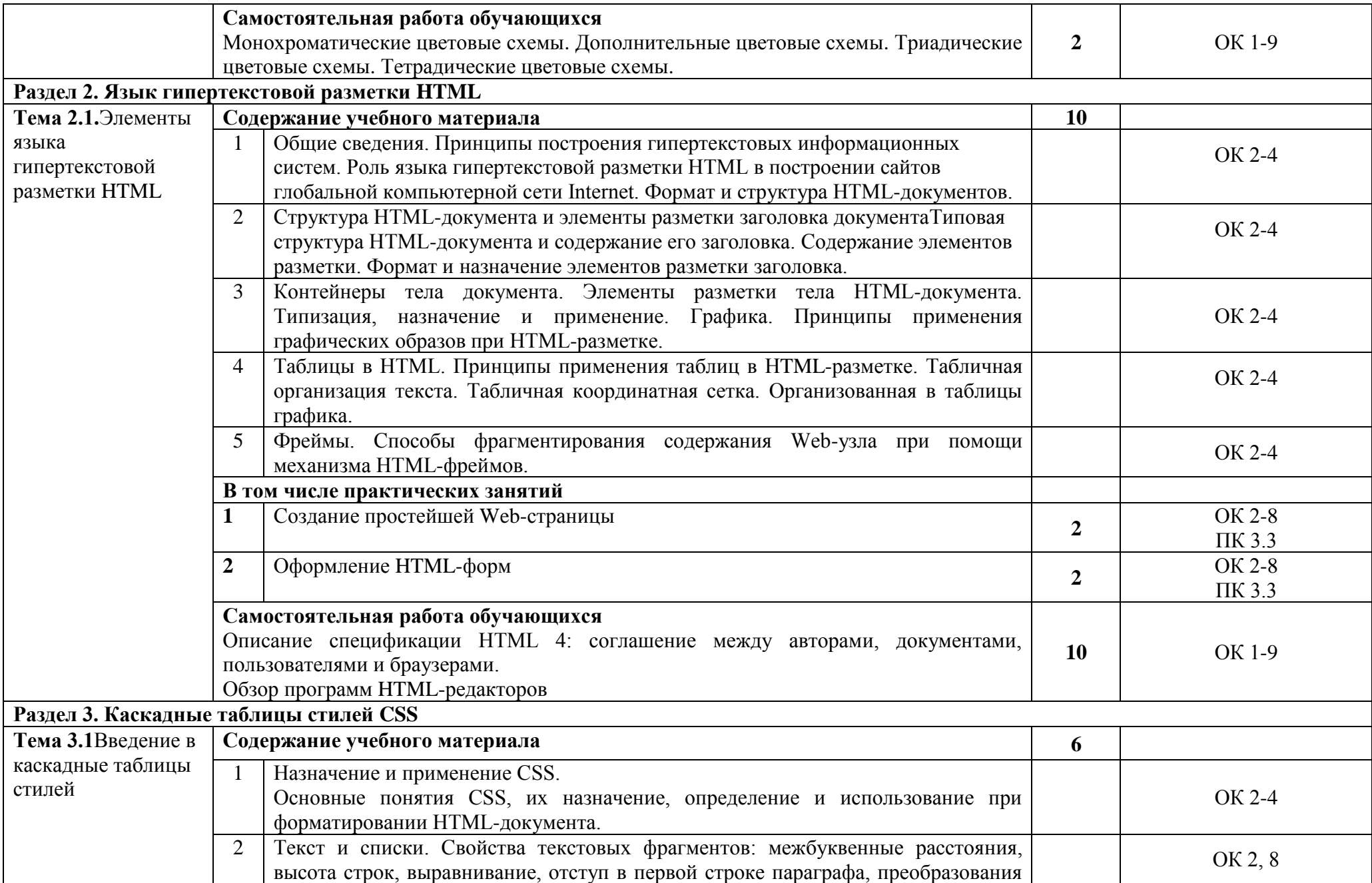

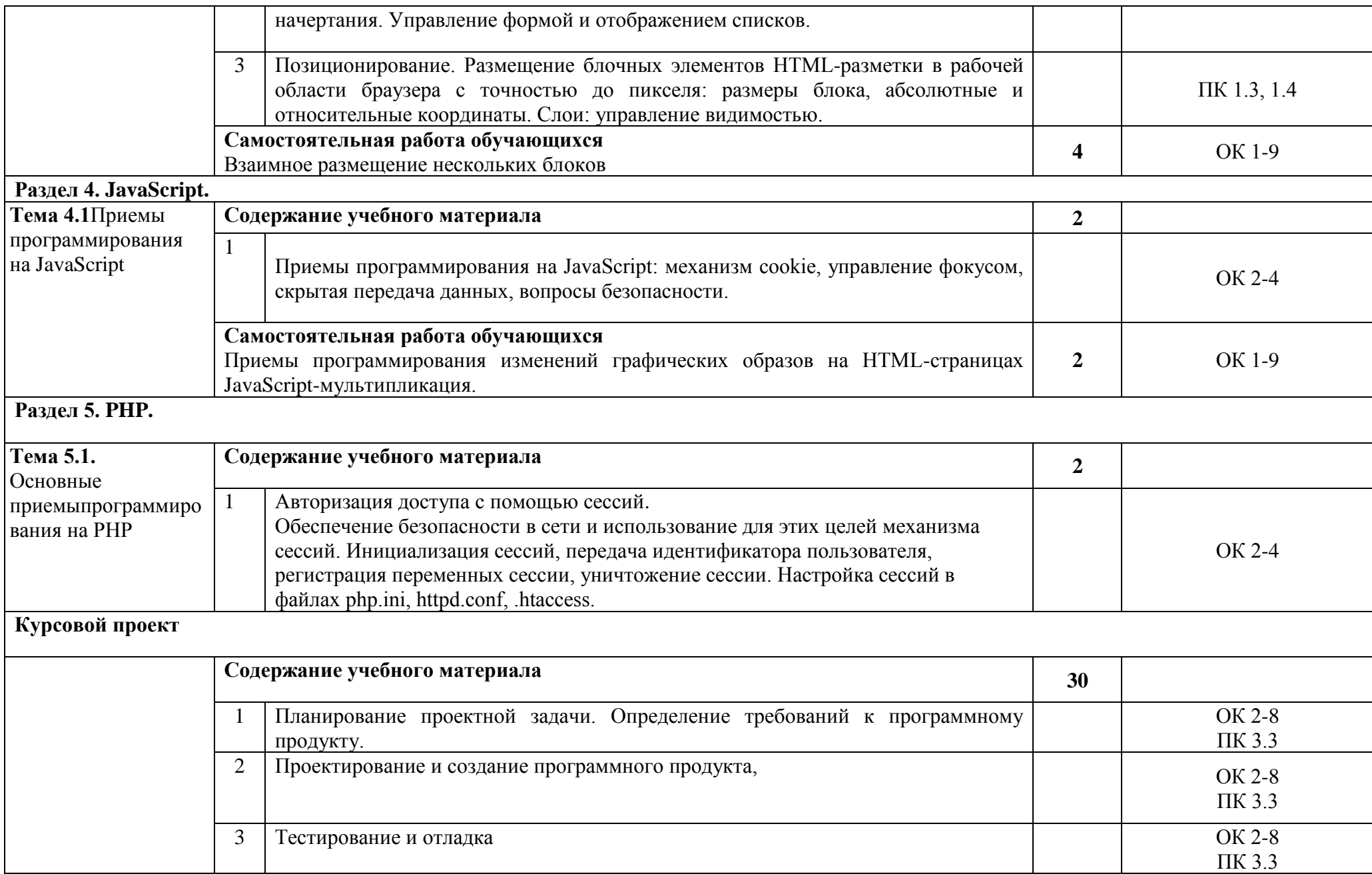

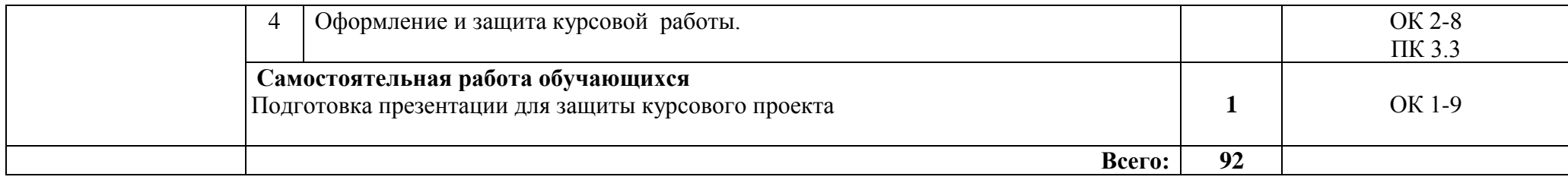

Для характеристики уровня освоения учебного материала используются следующие обозначения:

1 - ознакомительный (узнавание ранее изученных объектов, свойств);

2 - репродуктивный (выполнение деятельности по образцу, инструкции или под руководством);

3 – продуктивный (планирование и самостоятельное выполнение деятельности, решение проблемных задач).

## **3. УСЛОВИЯ РЕАЛИЗАЦИИ ПРОГРАММЫ ДИСЦИПЛИНЫ**

### **3.1 Требования к минимальному материально-техническому обеспечению**

Реализация программы дисциплины требует наличия учебного кабинета «Информатики».

Оборудование учебного кабинета:

- посадочные места по количеству обучающихся;
- рабочее место преподавателя;
- доска;
- комплекты электронных учебных пособий.

Технические средства обучения:

- компьютер рабочее место студента с программным обеспечением (AdobeDreamweaver, PHP, ApacheHTTPServer, среды программирования Java);
- мультимедийный компьютер;
- средства телекоммуникации (локальная сеть колледжа);
- мультимедиапроектор, экран;
- принтер;
- сканер.

В условиях дистанционного обучения:

- инструктаж и выдача задания производится в форме телеконференции в программе Zoom;

- вся необходимая документация высылается по электронной почте;

- обратная связь и консультации осуществляются в приложении Воцап, Вконтакте и по электронной почте;

- выполненные задания собираются в архив и отправляются на облако;
- зачет осуществляется в форме телеконференции в программе Zoom.

### **3.2 Информационное обеспечение обучения**

### **Перечень рекомендуемых учебных изданий, Интернет-ресурсов, дополнительной литературы**

Основные источники:

1. Семакин И.Г., Шестаков А.П. Основы алгоритмизации и программирования: учебник для студ. учреждений сред. проф. образования - 3-е изд., стер. — М.: Издательский центр "Академия", 2012.

Дополнительные источники:

- 1. Дунаев В. Самоучитель JavaScript СПб.: Питер, 2005;
- 2. Кузнецов М.В., Симдянов И.В., Голышев С.В. РНР 5. Практика разработки Web-сайтов. – СПб: БХВ-Петербург, 2007;
- 3. Кузнецов, М.В., Симдянов, И.В. РНР. Практика создания Webсайтов., 2-ое издание – СПб: БХВ-Петербург, 2009;
- 4. Основы программирования на PHP: курс лекций: учеб. пособие для студентов вузов, обучающихся по специальностям в области информ. технологий/ Н.В. Савельева. – М.: Интернет – Ун-т информ. технологий, 2005;
- 5. Хольцнер С. PHP в примерах. Пер. с англ. М.: ООО «Бином-Пресс», 2007.

Интернет-ресурсы:

- 1. [http://www.intuit.ru](http://www.intuit.ru/);
- 2. <http://habrahabr.ru/blogs/programming/>;
- 3. <http://phpclub.ru/>;
- 4. <http://www.webscript.ru/>;
- 5. <http://valvas.ru/Poleznoe/Poleznoe1.html>;
- 6. <http://www.site-do.ru/>;
- 7. <http://web-grafika.pro/>;
- 8. <http://tradebenefit.ru/>;
- 9. <https://for-net.ru/>;
- 10. <https://fructcode.com/ru/courses/html-and-css>.

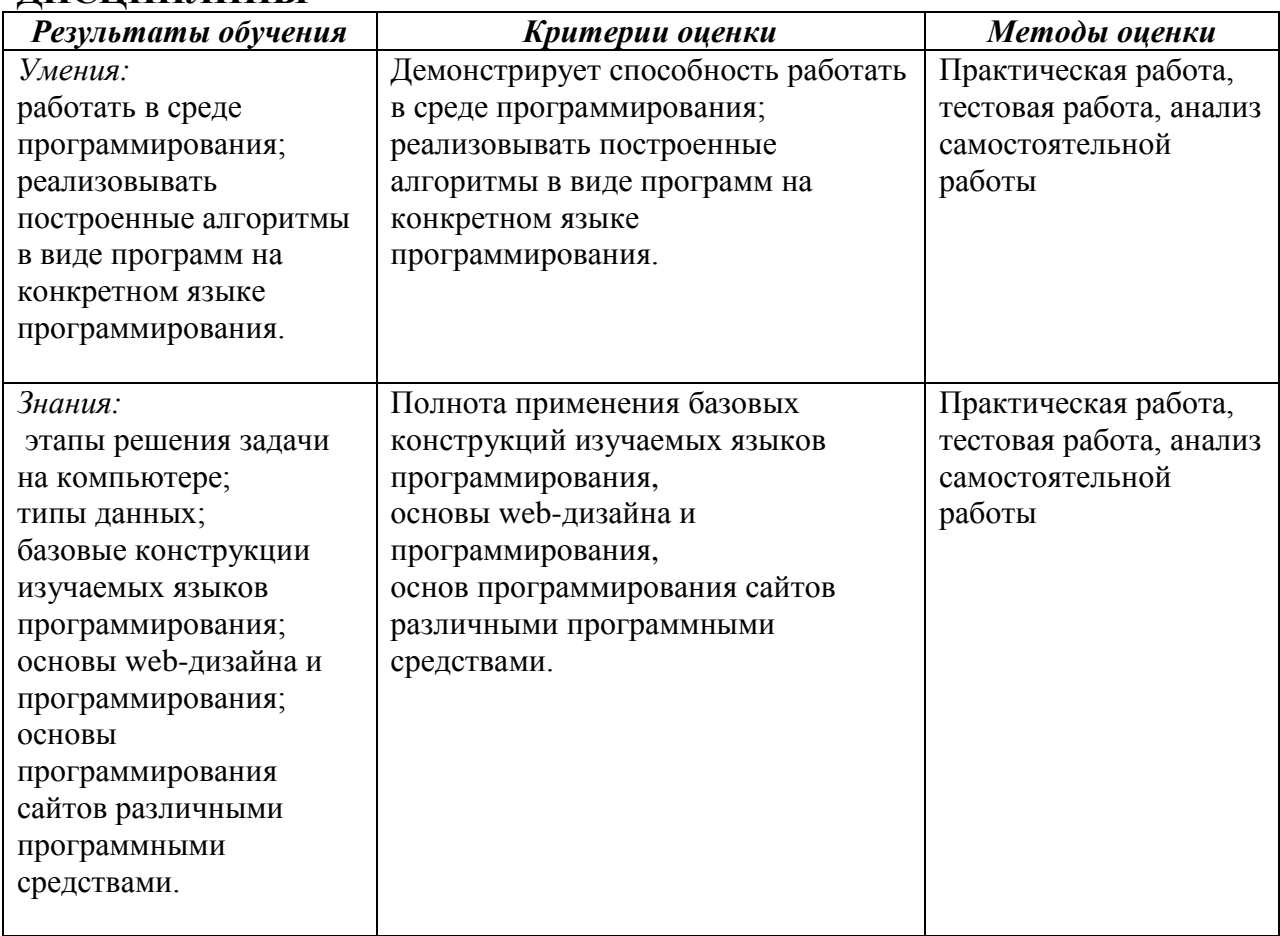

### **4. КОНТРОЛЬ И ОЦЕНКА РЕЗУЛЬТАТОВ ОСВОЕНИЯ ДИСЦИПЛИНЫ**